# **Henson-Sentry Documentation**

*Release 0.2.0*

**Andy Dirnberger**

March 26, 2016

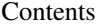

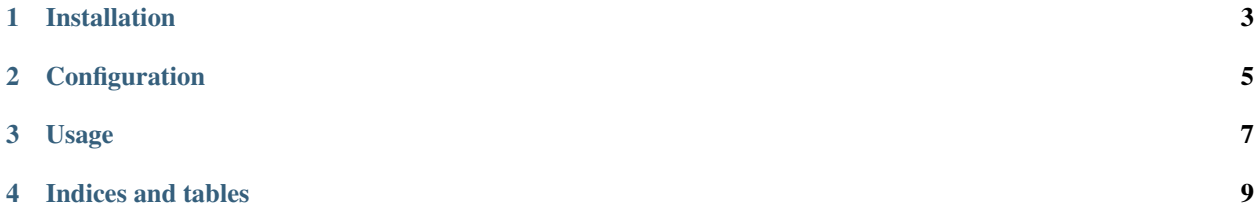

Henson-Sentry is a library that helps to easily incorporate logging to [Sentry](https://sentry.readthedocs.org) into a [Henson](https://henson.readthedocs.org) application.

**CHAPTER 1**

## **Installation**

<span id="page-6-0"></span>Henson-Sentry can be installed with:

\$ python -m pip install Henson-Sentry

# **Configuration**

<span id="page-8-0"></span>The following configuration settings can be added to the application.

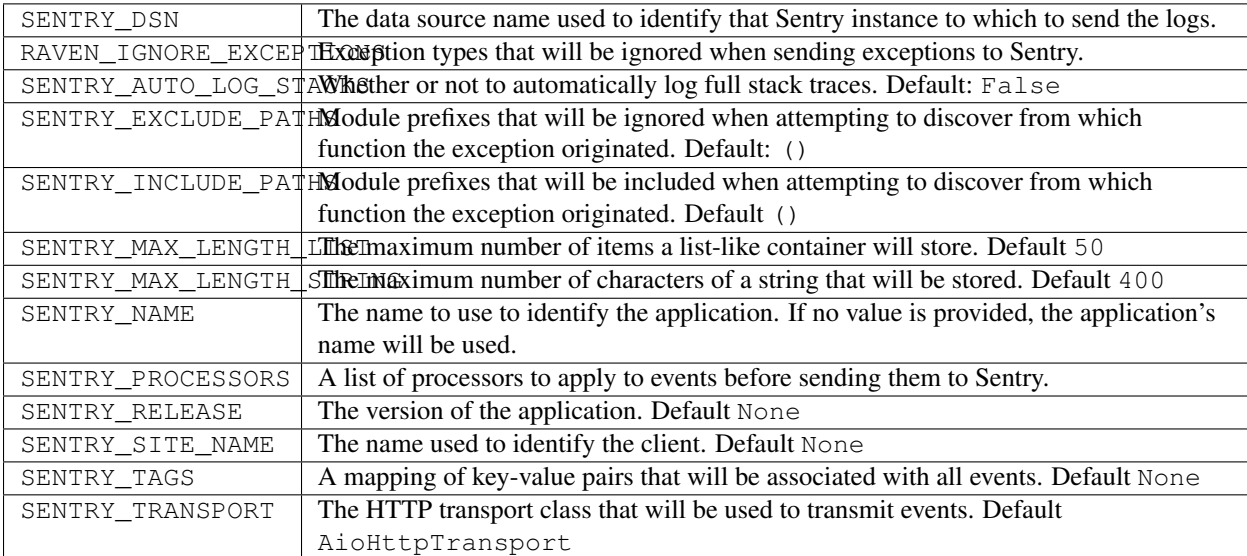

### **Usage**

```
from henson import Application
from henson_sentry import Sentry
app = Application('application-with-sentry')
app.settings['SENTRY_DSN'] = 'https://******@app.getsentry.com/1234'
```
Sentry(app)

Contents:

## **3.1 Changelog**

#### **3.1.1 Version 0.2.0**

Released 2016-03-26

• Use the transport provided by raven-aiohttp by default

#### **3.1.2 Version 0.1.0**

Released 2016-03-02

• Initial release

**CHAPTER 4**

**Indices and tables**

- <span id="page-12-0"></span>• genindex
- modindex
- search